# **gandalf-client Documentation**

*Release 0.1.0*

**Rafael Floriano da Silva**

August 17, 2016

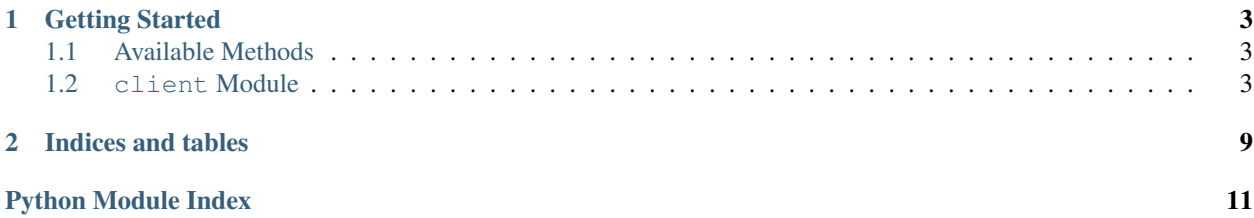

gandalf-client is a Python client for gandalf [\(https://github.com/tsuru/gandalf\)](https://github.com/tsuru/gandalf).

Github: <https://github.com/rfloriano/gandalf-client>

## **Getting Started**

<span id="page-6-3"></span><span id="page-6-0"></span>Installing gandalf-client is as simple as:

```
$ pip install gandalf-client
```
After you have it installed, let's use the gandalf, then:

```
import requests
from gandalf.client import GandalfClient
gandalf = GandalfClient("localhost", 8001, requests.request)
gandalf.user_new('rfloriano', {'my-ssh-key': 'content-of-my-ssh-public-key'})
```
## <span id="page-6-1"></span>**1.1 Available Methods**

## <span id="page-6-2"></span>**1.2 client Module**

class gandalf.client.**GandalfClient**(*host*, *port*, *client*)

**get\_body**(*response*) **get\_code**(*response*) **get\_content**(*response*) **get\_raw**(*response*) **healthcheck**(*\*args*, *\*\*kwargs*) **hook\_add**(*\*args*, *\*\*kwargs*) **repository\_archive**(*\*args*, *\*\*kwargs*) **repository\_branches**(*\*args*, *\*\*kwargs*) **repository\_commit**(*\*args*, *\*\*kwargs*) **repository\_contents**(*\*args*, *\*\*kwargs*) **repository\_delete**(*\*args*, *\*\*kwargs*) **repository\_diff\_commits**(*\*args*, *\*\*kwargs*) **repository\_get**(*\*args*, *\*\*kwargs*)

```
repository_grant(*args, **kwargs)
repository_log(*args, **kwargs)
repository_new(*args, **kwargs)
repository_revoke(*args, **kwargs)
repository_tags(*args, **kwargs)
repository_tree(*args, **kwargs)
repository_update(*args, **kwargs)
user_add_key(*args, **kwargs)
user_delete(*args, **kwargs)
user_delete_key(*args, **kwargs)
user_get_keys(*args, **kwargs)
user_new(*args, **kwargs)
```
#### **1.2.1 repository\_grant**

Grant access to users in repositories

Arguments:

- users: List of users to grant accesss
- repositories: List of repositories to grant users acesss

#### Example:

gandalf.repository\_grant(['rfloriano'], ['project-repository'])

#### **1.2.2 repository\_update**

Updates repository data

Arguments:

• repository: List of all users to set accesss

Keywork arguments:

- users: List of users to replace if set
- readonlyusers: List of read only users to replace if set
- ispublic: Set if repository is public (boolean)

Example:

```
gandalf.repository_update('rfloriano', name='bla-bla', users=['user1@gmail.com'], readonlyusers=[],
```
#### **1.2.3 repository\_revoke**

Revoke access to users in repositories

Arguments:

- users: List of users to revoke accesss
- repositories: List of repositories to revoke users acesss

Example:

gandalf.repository\_grant(['rfloriano'], ['project-repository'])

#### **1.2.4 repository\_archive**

Arguments:

- name: The repository's name
- ref: Git reference to file
- format: The file format

#### **1.2.5 repository\_contents**

Arguments:

- name: The repository's name
- path: File's path

#### **1.2.6 repository\_delete**

Delete a repository

Arguments:

• name: The repository's name

Example:

```
gandalf.repository_delete('project-repository')
```
### **1.2.7 repository\_log**

Returns a list of all commits into repository

Arguments:

- name: The repository's name
- ref: The repository ref (commit, tag or branch)
- total: The maximum number of items to retrieve
- path: Path to file or directory to filter log

Example:

gandalf.repository\_log(repo\_name, 'HEAD', 1, 'README.md')

#### **1.2.8 user\_add\_key**

Add ssh public key to an user

Arguments:

- name: The username
- keys: Dictionary of public key to associate with user account (Ie: {'macbook-key': 'ssh-dss my-public-key== [f@foo.bar'](mailto:f@foo.bar)})

Example:

```
gandalf.user_add_key('rfloriano', {'my-ssh-key-another': 'content-of-my-ssh-public-another-key'})
```
#### **1.2.9 user\_get\_keys**

Get keys from an user

Arguments:

```
• name: The username
```
Example:

```
gandalf.user_get_keys('rfloriano')
```
#### **1.2.10 user\_delete\_key**

Delete keys from an user

Arguments:

- name: The username
- keyname: The key name to remove (Ie: 'macbook-key')

Example:

```
gandalf.user_delete_key('rfloriano', 'my-ssh-key-another')
```
#### **1.2.11 user\_delete**

Delete an user

Arguments:

• name: The username

Example:

```
gandalf.user_delete('rfloriano')
```
### **1.2.12 hook\_add**

Add git server hook

Arguments:

- name: The hook's name
- content: Content of hook

#### **1.2.13 healthcheck**

Validates if the gandalf server responds to healthcheck.

Example:

**assert** gandalf.healthcheck()

**CHAPTER 2**

**Indices and tables**

- <span id="page-12-0"></span>• genindex
- modindex
- search

Python Module Index

## <span id="page-14-0"></span>g

gandalf.client, [3](#page-6-2)

## G

gandalf.client (module), [3](#page-6-3) GandalfClient (class in gandalf.client), [3](#page-6-3) get\_body() (gandalf.client.GandalfClient method), [3](#page-6-3) get\_code() (gandalf.client.GandalfClient method), [3](#page-6-3) get\_content() (gandalf.client.GandalfClient method), [3](#page-6-3) get\_raw() (gandalf.client.GandalfClient method), [3](#page-6-3)

## H

healthcheck() (gandalf.client.GandalfClient method), [3](#page-6-3) hook\_add() (gandalf.client.GandalfClient method), [3](#page-6-3)

## R

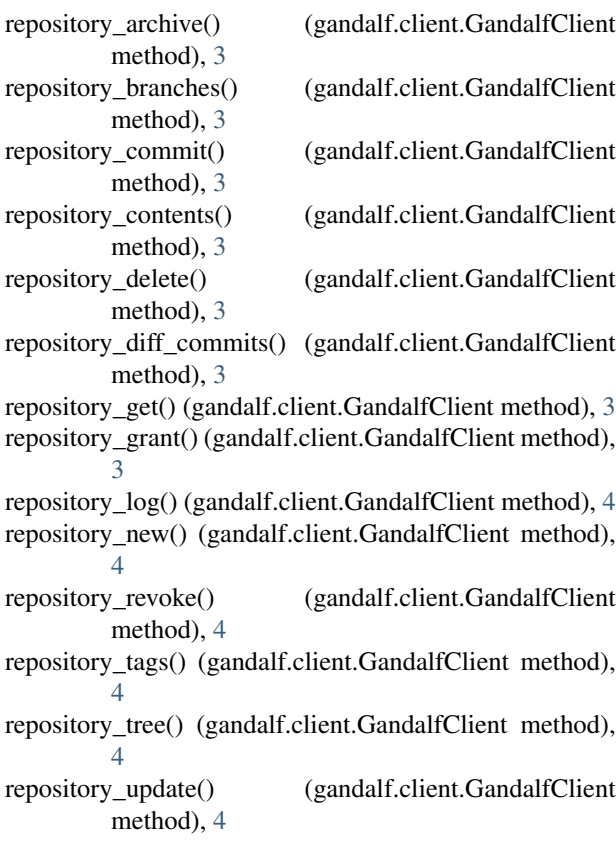

## U

user\_add\_key() (gandalf.client.GandalfClient method), [4](#page-7-0) user\_delete() (gandalf.client.GandalfClient method), [4](#page-7-0) user\_delete\_key() (gandalf.client.GandalfClient method), [4](#page-7-0)

user\_get\_keys() (gandalf.client.GandalfClient method), [4](#page-7-0) user\_new() (gandalf.client.GandalfClient method), [4](#page-7-0)